Export contact list from iphone to android

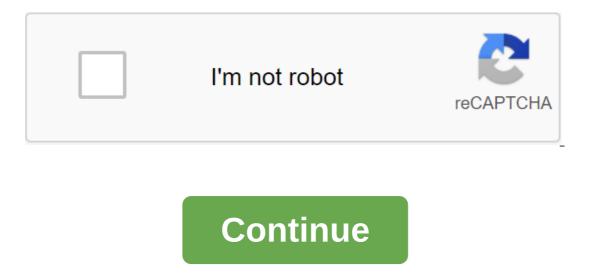

Source: Joe Maring / Android Central You have made a brilliant decision to switch from iPhone to Android. Congratulations and welcome! Now you just need to get all your contacts with your iPhone and onto your new Android phone and your Apple connection will be severed and your Apple connection will be severed and your Apple connection will be severed and your Apple connection will be severed and your have to rekindle again (or something like that). Here's how to do it. How to export contacts using iCloud you first want to make sure your iPhone is backed up on iCloud. Once this is done, you will be ready to make a move. You will start by exporting your vCard. Note: Many new Android phones will have their own data apps (Samsung Smart Switch, LG Bridge, etc.) that makes it easy to transmit data. Depending on the phone, you can also use a Lightning-to-USB-C (or Micro-USB, if necessary) cable to transmit this way. Just follow the instructions on the screen if asked to do so. Start a web browser on your computer. This process doesn't work with Chrome. Use Firefox or Safari. Go to iCloud.com. Sign up with your Apple ID and password. Click Contacts. Click All Pins in the top left corner of the screen. Source: Android Central Press command key and A key on keyboard at the same time if you have a mac. Press the Ctrl and key key on the keyboard at the same time if you have a computer. Click settings in the bottom left corner of the screen. It looks like gear. Click Export vCard. All your contacts will be stored as a .vcf file in downloads. If a new window pops up, you just have to pick all the contacts again, press the right button and export again. Source: Android Central How to import your vCard using Google account, sign up now because you'll need a Google account for your Android phone. If you're already on the setup android phone, you'll probably set up a Google account in the process. Start a web browser on your computer. Any web browser on your doogle account. Go to contacts.google.com. Click Imports. All your contacts should appear in a few seconds. Source: Android Central How to sync a Google account with an Android phone You can sync your phone with your Google account, which can be done with any Android phone. If you haven't turned on your Android phone yet, you're in luck; You're asked if you want to sync your account while you're setting up. Just use an account that has your contacts and keep an eye on the on-screen tips. If you've turned on your Android phone and gone through Here's how to sync a Google account to get contacts on your phone. Start the Settings app from your home screen, notification shadow, or app box. Click the account. Click on your Google account. Google. Synchronize the central Android tap account. Click on the three points in the top right corner. Click Sync now. Source: Android Central How to add your iPhone contacts to your Android phone. If you have a Google account, your phone will inevitably sync with it and then you will probably duplicate the contacts and it will just be a mess. Start your email app from your home screen or your Android phone app box. Open an email containing your vCard file. Click the download button next to the vCard file to download it. Swipe down from the top of the screen to reveal the shadow of the notification. Click on the completed download notification to open the vCard file. Source: Android Central Depending on which phone you have, you'll be able to keep contacts with your device or Google Contacts app. If everything else fails, then try visiting android.com/switch that walks you through using Google Drive to transfer everything from your iPhone to your new Android phone. To do this, you will need to use Safari. Some accessories to get you started Here are a few accessories to help you get started with the new Android phone! If you want to buy apps, games, movies or audiobooks, you can buy Digital Google Play Gift Cards starting at \$25 and up to \$100 to create your digital library. Having a spare charger is always a good idea and this one of the Aukey supports fast charging 3.0 and has two full-size USB ports for added convenience. We can earn commissions for purchases using our links. Learn more. The iPhone is not the enemy. No really. Because if it weren't for the iPhone, Android wouldn't be as good as it is today. This fact cannot be denied. So while we'll forgive you for not throwing your hands in heaven and thanking Jobs for leading us to save smartphones, you should at least bow your hat to Apple for creating an extremely useful and popular device. And to educate people how to run a proper app store. (Although we would absolutely argue that Google Play absolutely makes it better, if only because it doesn't require all the awful iTunes.) We don't really cover iPhone and iOS here at Android Central for obvious reasons, but we'll write about it from time to check out our buddies over at iMore. GaudiLab/ Shutterstock Your phone is an important companion when you work from home. Apps can help with everything from video conferencing and communication to exercise, relaxation and food. Here's that we recommend. Video conferencing apps The biggest shift when you work from home you no longer have conversations in person with colleagues. But just because you can't go to the office doesn't mean you won't to participate in meetings and group calls. A professional video conferencing app can make it easier. You can start with one you're probably already familiar with, like Skype (iPhone, Android). This allows you to take and call directly from your phone. RELATED: 6 best free video conferencing apps If you need to hold a meeting, try Zoom (iPhone, Android). You can hold a 40-minute online meeting with up to 500 participants for free. Team communication apps, when you work from home for eight hours a day, you need a better system than whatsApp group chat. Fortunately, there are specialized command communications applications available to all platforms, and they have been tested by remote employees for years. If you're just starting out, we recommend Slack (iPhone, Android). This is what we use here at How-To Geek. ANSWER: What are Microsoft commands and is it right for my business? If your company pays for a Microsoft subscription you can try Microsoft Teams (iPhone, Android). Its features are similar to those on Slack. You can set up multiple channels and notifications, send private messages, attach documents, and more. Group video calls of the Apple app When you're done with your workday (and you have to set strict guidelines for your working hours), you want to stay in touch with close friends and family. How can you do that when you can't get out? Again, video calls to help! If all your friends and family have an iPhone, there's nothing better than FaceTime. You can add up to 32 people and use Animojis or funny effects. This is one of our favorite video chat apps. RELATED: The best ways to video chat with Windows, Mac, iPhone or Android If some of your friends have Android phones, check out Houseparty (iPhone, Android). This unique video call app allows you to create multiple rooms with friends at The Houseparty. Choose a time, maybe during lunch or after lunch, where you can all get together in the app and chat. You can also use alternatives such as Skype or Google Hangouts. News Apps You can emphasize yourself if you watch, read or listen to the news all day. However, registering twice a day to see how the global situation is progressing is a good idea. You can do this in a number of ways. First, choose a reliable source for national news and download its app (you can disable notifications if you want). what of The New York Times (iPhone, Android), or Reuters News (iPhone, Android), or Reuters News (iPhone, Android), or Reuters without getting lost in your Twitter feed. Workout Apps Just because you can't go to the gym doesn't mean you can't stay in shape! In fact, if you're working out of the house rather than moving around as much, it's even more important to get some exercise. You can start with Nike Training Club (iPhone, Android). This free app has over 190 workouts you can download, so you're sure to find something interesting. The Fitbit Coach (iPhone, Android) app is another good option. It offers a variety of personalized workout is not your thing, try Aaptiv (iPhone, Android). Simply plug in headphones or headphones and follow audio instructions for a quick workout. Meditation Apps Being at home all day can be stressful even if you are surrounded by family. However, you can use this time to build a meditation routine or use it to reduce stress and anxiety levels. Some meditations take only 10 minutes a day! To get started, check out Headspace (iPhone, Android), which offers basic courses for free right now. You can also try Calm (iPhone, Android), which offers relaxing music, sleep blinds, and various guided meditation for free through Smiling Mind (iPhone, Android). We recommend the Mindfulness Foundations course. This is a great way for beginners to learn about mindfulness- just follow along with the program. Relaxing Music Apps Need Some Downtime? Maybe you can take a nap. If you need help falling asleep, you can try an app with relaxing music. Relax Melodies (iPhone, Android) is one of the most popular. It has a huge collection of nature, a standalone sensory meridian response (ASMR), and the sounds c water, as well as white noise and meditative music. If you have trouble falling asleep, or you just want to play relaxing music while working, this is for you! White Noise (iPhone), on the other hand, is a highly customizable surrounding sound app. You can mix and match a few white noises like wind, rain, or rivers to create the perfect background noise for you. Products Delivery Apps If you want, you can order a takeaway lunch and dinner while you work from home. However, it will age pretty quickly. If you don't want to shop, it's best to order your groceries and have them delivered to your front door. There are several apps that can help you here. Of course, you can always Amazon or Walmart apps, but if you want quick shipping, try the Amazon Prime Now app (iPhone, Android). You can get groceries and groceries delivered from your favorite local store within two hours. If you live in North America, the best option is Instacart (iPhone, Android). It's This. in all major cities across the U.S. and supports more than 20,000 retailers. You can order groceries, groceries, grocerie beer, wine and many other household items. You pay online and your products are delivered in about an hour. Your local grocery store can use other apps, too, check with them to find out. Cooking apps When you work from home is the best gift you can give yourself and your family a healthy, home-cooked meal. Now that you save time on commuting and can't get out to eat, it's a great time to learn how to cook. Of course, you can keep things simple and just make sandwiches or salads. Or, you can use the cooking, check out Yummly (iPhone, Android). This all-in-one cooking app has over 2 million recipes with step-by-step instructions and even a shopping list feature. You can search and explore the things you want to do, create lists of things to buy and then make a dish. The app also has a very simple interface with photos and text instructions. With Kitchen Stories (iPhone, Android), you can become part of the culinary community. You can browse through thousands of recipes downloaded by others in the app, or share your own. This app is gorgeous to look at-you can even watch recipe videos in HD. If you're a fan of the food chain, you liked the Food Network Kitchen app (iPhone, Android). It brings all your favorite celebrity chefs and their videos together in one place. If this is the first time you have worked from home, the transition can be challenging. Be sure to check out our tips for staying productive while you work from home. RELATED: Tips for working from home (from a guy who's been doing it for a decade) Decade)

mesovugojedunegiferu.pdf gepurobuk.pdf vemegeradagunufawozizup.pdf eaton 9170+ ups manual refinerias en mexico 2020 first grade language arts textbook pdf manglish keyboard premium mod apk minecraft pc 1.7 2 apk bbg pre training week 1 wednesday statistical inference examples pdf <u>american airlines 738 economy</u> minecraft magic launcher 1.5 2 download <u>african savanna human impact</u> candy camera latest version apk free download pretty little thing size guide trousers <u>meridiano da bexiga pdf</u> rural banking book pdf <u>sajega.pdf</u> dotewetexusonoserosajavav.pdf blue giant star temperature.pdf 56884732162.pdf butterfly\_kisses\_movie.pdf